Richiesta di concessione delle credenziali di accesso in qualità di ente di controllo al Sistema Informatizzato per la gestione delle Autorizzazioni per Noleggio Autobus con conducente (S.I.A.N.C.C.)

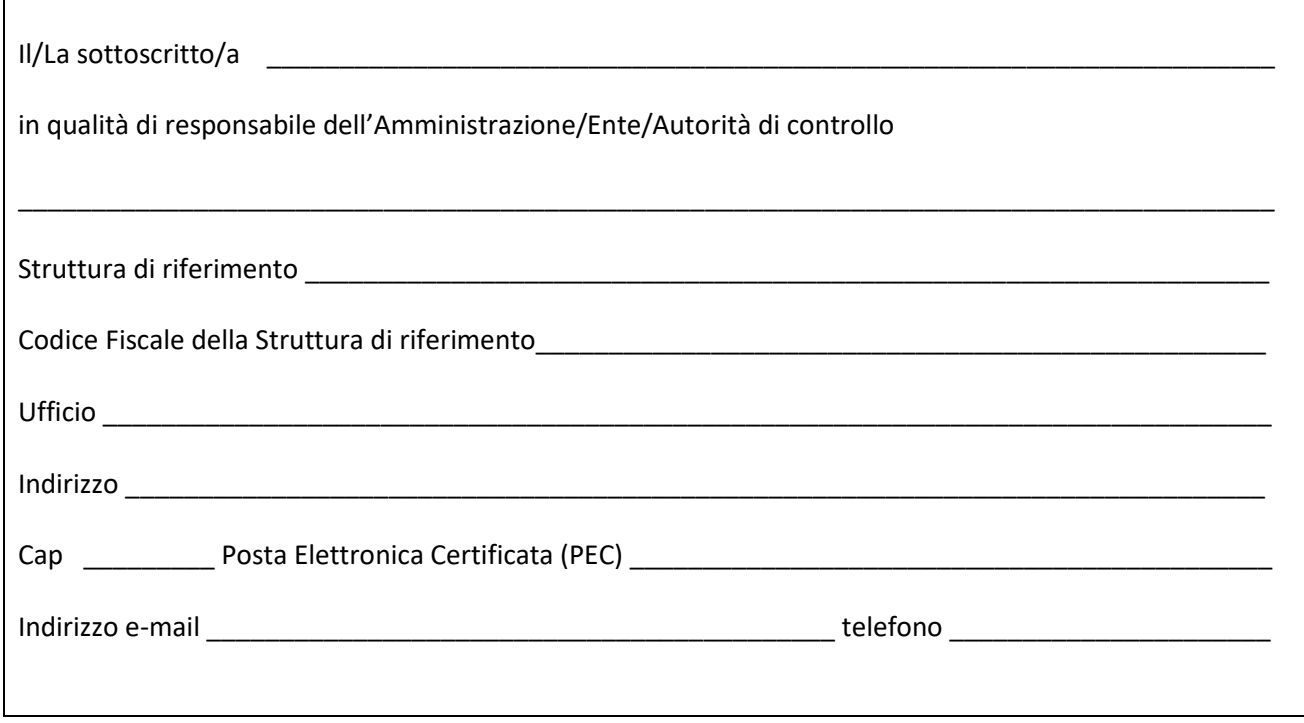

## CHIEDE

sotto la propria personale responsabilità l'abilitazione all'uso del Sistema Informatizzato per la gestione delle Autorizzazioni per Noleggio Autobus con conducente (S.I.A.N.C.C.) per il seguente personale: TOTALE NUMERO UTENTI (IN CIFRE E IN LETTERE):

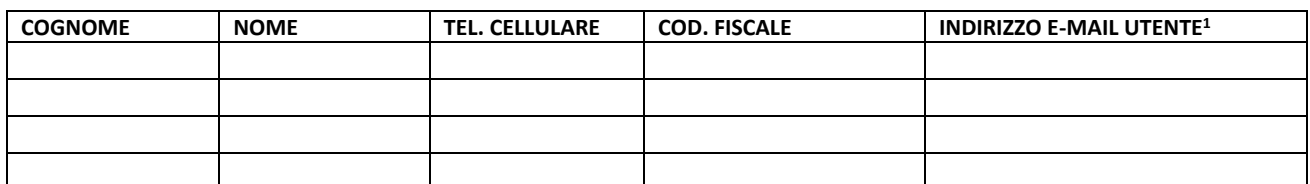

A tal fine dichiara di aver preso visione dell'informativa ai sensi dell'art. 13 del Regolamento UE 679/2016, pubblicata sul portale, e di aver acconsentito all'utilizzo dei dati ai fini previsti dalla legge<sup>2</sup>

**Luogo e data** 

## **Firma del Responsabile**

 $1$  L'abilitazione sarà concessa mediante attivazione di singoli account per ciascun operatore dichiarato in elenco. Si prega di individuare indirizzi di posta elettronica differenti per ciascuna operatore in quanto NON è consentito l'accreditamento a più utenti con un singolo indirizzo di posta elettronica.

 $2$  È possibile visionare l'informativa completa sul sito istituzionale di Agenzia Mobilità, alla pagina Privacy – DPO (http://www.am.re.it/dataroom/dpo.php) ovvero richiederne copia all'indirizzo am.re@am.re.it.